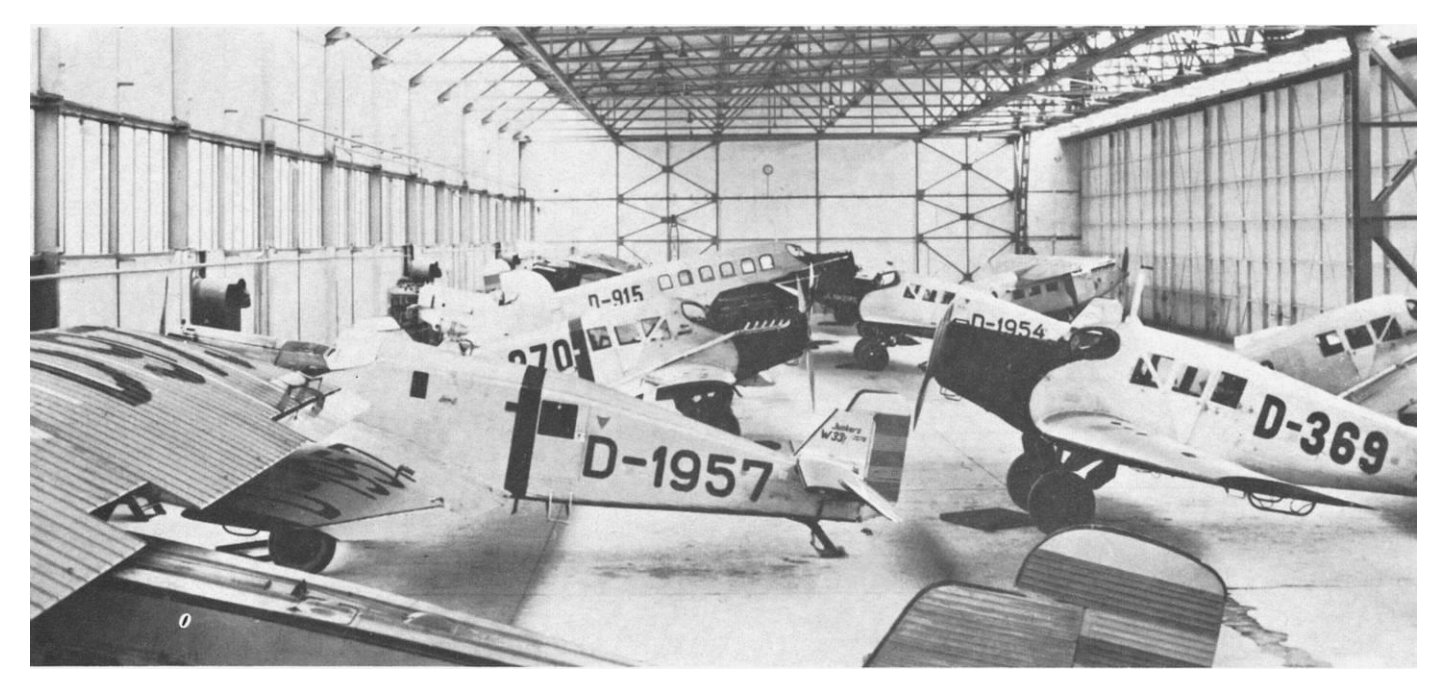

*Blick in die Halle der DVS Braunschweig. Der Rumpfring, der an der D-1957 und D-870 auffällt, hatte eine ganz bestimmte Bedeutung: Alle zur Blindflugschulung eingesetzten Flugzeuge mußten so gekennzeichnet werden, um andere Luftfahrzeuge zu erhöhter Aufmerksamkeit zu veranlassen. (Slg. Ott/ADL)*

# **Zulassung und Kennzeichnung der deutschen Zivilflugzeuge 1914-1934**

## **5. Die Aussagefähigkeit von Kennzeichen und sonstigen Markierungen 1919-1934**

von Günter Frost (ADL)

04.2019 überarbeitete Fassung der Erstveröffentlichung in LUFTFAHRT INTERNATIONAL Nr. 10 und 11 / 1981

## **5.2 Firmentypische Markierungen und Wettbewerbe**

Viele Flugzeuge, man denke nur an die Junkers F13, hatten eine recht lange Lebensdauer und während dieser Zeit nur einen oder zwei Eigentümer. In solchen Fällen nützt es für die zeitliche Eingrenzung einer Flugzeugaufnahme wenig, den Besitzer festzustellen.

Bietet auch die Art und Weise, in der die Kennzeichen angebracht waren, keinen näheren Hinweis auf den Zeitpunkt der Aufnahme, dann helfen vielleicht firmentypische Markierungen weiter.

### **DLR, DAL und DLH**

Der bekannte Kranich ist für eine Zeitbestimmung leider untauglich, da er von 1919 bis 1945 nacheinander als Firmenemblem von Deutsche Luftreederei, Deutsche Aerolloyd und Deutsche Lufthansa diente. Es gab jedoch andere Merkmale an den Maschinen dieser drei Gesellschaften, die für solchen Zweck geeignet sind.

Trug das Flugzeug zum Beispiel an den Rumpfseitenwänden unterhalb des Leitwerks die Buchstaben "DLR" und eine Nummer, so kann die Aufnahme nur im Zeitraum März/April 1919 (Beginn der LFR-A) bis Januar 1923 (Übernahme der

DLR in den DAL) entstanden sein. [Hinweis: Damit sind nicht die DLR-Nummern gemeint, welche im Frühjahr 1919 zunächst als provisorische Kennzeichen benutzt wurden!]

Führte das Flugzeug hingegen am Rumpfbug den Schriftzug "Aerolloyd", so gehört das Foto in die Zeitspanne Februar 1923 (Gründung des DAL) bis Januar 1926 (Übernahme des DAL in die DLH). Natürlich fanden solche Umzeichnungsaktionen nicht von heute auf morgen statt, sondern es vergingen schon einige Monate, bis die Maler auch das letzte Flugzeug erwischt hatten. Trug das Flugzeug am Rumpfbug nur einen Ortsnamen (als Taufnamen, wie bei Schiffen), aber am Heck den Kranich, so handelt es sich ebenfalls um eine Aufnahme aus der DAL-Zeit. Denn alle DLH-Maschinen führten am Rumpfbug grundsätzlich den Schriftzug "Luft Hansa", ab Ende 1926 noch ergänzt um einen Taufnamen (Provinzen, Städte, Flüsse, Berge, Tiere usf.), aber nie den Taufnamen allein.

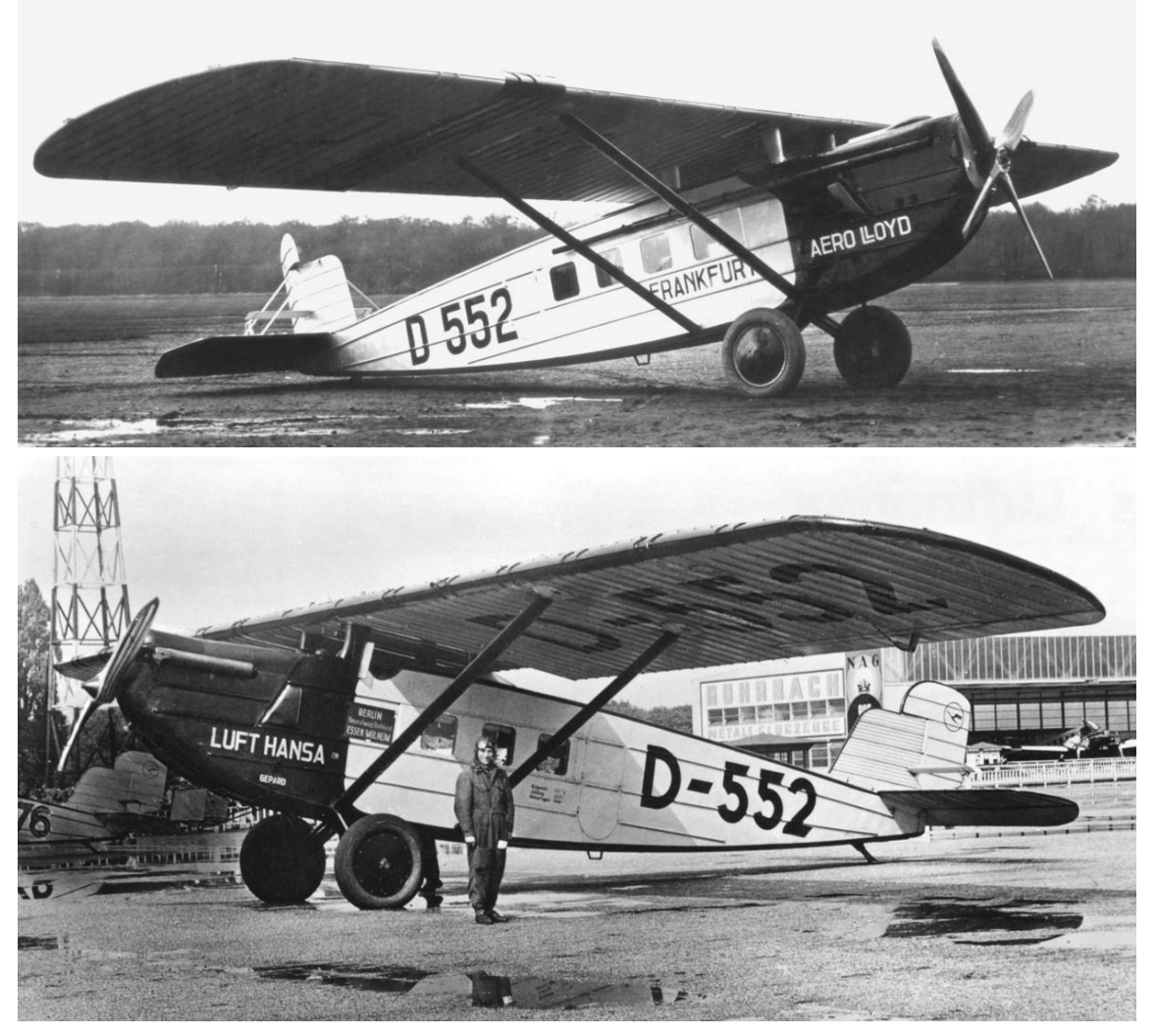

*Die Dornier "Komet III / Merkur" D-552 beim Deutschen Aerolloyd und bei der Deutschen Luft Hansa:*

*(oben): 1925 als Typ Do B-Ral Komet III beim DAL mit dem Taufnamen "Frankfurt". Die formelle Taufe fand am 20.4.1925 in Frankfurt/Main statt.*

*(unten): Nach April 1927 als Typ Do B-Bal Merkur in Tempelhof, Eigentümer DLH und neuer Taufname "Gepard". Dornier hat nicht nur den Umbau, sondern auch den fälligen Neuanstrich ausgeführt, denn die Zulassung D-552 ist in den typischen, schräg angeschnittenen "Dornier-Lettern" angebracht. Der Bindestrich war 1927 noch nicht vorgeschrieben, konnte aber nach Belieben benutzt werden. Die Aufnahme muß übrigens vor Oktober 1927 entstanden sein, denn nach einem schweren Unglück bei Schleiz am 23.9.1927 erhielten alle Merkure zusätzliche Verstärkungen an den Flügelstreben. Die D-552 ist auf dem Foto noch nicht damit ausgerüstet. (unten: Slg. Koos/ADL)*

### **Junkers**

Junkers-Flugzeuge trugen fast alle den Schriftzug "Junkers" am Bug – ob die Maschine nun beim Rumpler Luftverkehr, bei der Luftverkehrsgesellschaft Ruhrgebiet, beim Junkers-Luftverkehr oder bei der Sächsischen Luftverkehrsgesellschaft flog.

Die Junkers-Beteiligungsgesellschaften hatten nur selten eigene Markierungen. Selbst die "Junkers Luftverkehr A. G." als Junkers-Tochter führte kein eigenständiges Emblem und keinen separaten Firmenschriftzug an ihren Flugzeugen. Das erschwert natürlich eine Aussage über Fotos mit Junkers-Maschinen.

Zum Glück hat sich im Laufe der Jahre mehrmals das Aussehen des "Junkers"-Schriftzuges verändert. Deshalb ist eine gewisse zeitliche Abgrenzung möglich. Allerdings muß berücksichtigt werden, daß Junkers stets gewisse Stückzahlen auf Vorrat baute. Zwischen Fertigstellung und Verkauf konnte durchaus ein Jahr ins Land gehen – mit der Konsequenz, daß einige Flugzeuge (scheinbar) aus dem folgenden Zeitschema herausfallen.

- 1. Von 1920 bis zum Sommer 1925 stand der Name "Junkers" in einer schreibschriftähnlichen Zierschrift an den Motorhauben aller F 13, K 16, T 19, A 20 und auch G 24. Bei einigen Maschinen war der Firmenname zusätzlich von einem Zierbogen halb umschlungen. Es gab auch leichte Abweichungen von Typ zu Typ: Der auf den F 13 verwendete Schriftzug entsprach nicht genau demjenigen, der für die G 24 Verwendung fand – offenbar eine Folge unterschiedlicher Schablonen.
- 2. Im Spätsommer 1925 änderte Junkers das Schriftbild. Der Firmenname wurde jetzt in gerader Blockschrift aufgebracht und mit einem waagerechten Balken unterstrichen. Die ersten Flugzeuge mit diesem neuen Schriftzug waren auf der Internationalen Verkehrsausstellung in München 1925 zu sehen.
- 3. Im April 1926 erfolgte die letzte auffällige Änderung: Der waagerechte Balken fiel fort. In dieser Form blieb der Junkers-Schriftzug dann bis in die dreißiger Jahre hinein unverändert.

Obwohl Junkers fast alle seine Flugzeuge ab Werk mit Namen bedachte (Vögel, Insekten, Städte, Provinzen, Götter, Himmelskörper usw.), tauchten diese nie weithin erkennbar an der Zelle auf, solange die betreffenden Maschinen unter Junkers-Regie flogen. Der Name war lediglich auf dem kleinen Herstellerschild vermerkt. Erst die Lufthansa, die bei Übernahme des Junkers Luftverkehrs die Junkers-Namen größtenteils weiterverwendete, brachte diese Namen auch sichtbar am Rumpfbug an.

Eine Reihe von Junkersflugzeugen (F 13, K 16, T 19 und A 20) trugen am Rumpf oder am Seitenleitwerk eine mehrfarbig gehaltene Markierung in Form eines Wimpels. Die Bedeutung konnte bisher nicht zweifelsfrei geklärt werden.

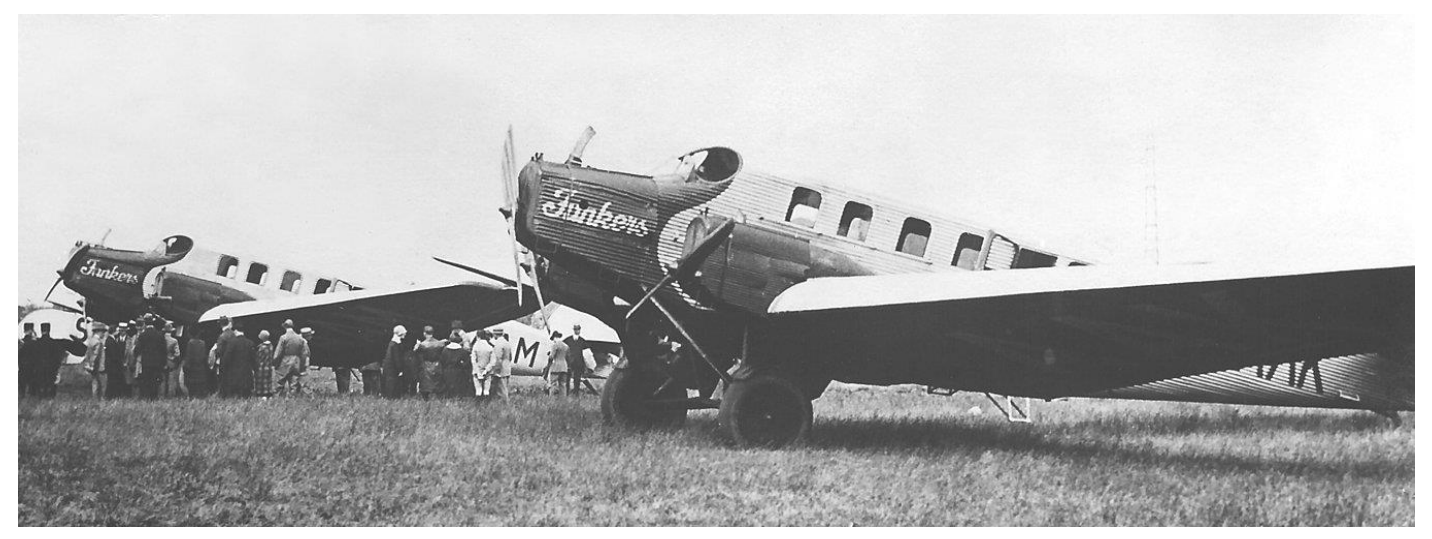

*Bis in das Jahr 1925 hinein verwendeten die Junkers Flugzeugwerke für ihren Firmennamen am Bug der Maschinen eine schreibschriftähnliche Zierschrift. Dabei kamen durchaus unterschiedliche Schablonen zum Einsatz, offenbar in Abhängigkeit von der benötigten Schriftgröße. Das obige Foto der G 24 mit den schwedischen Kennzeichen S-AAAK und S-AAAM entstand bei der Einweihung des Flughafens Amsterdam.*

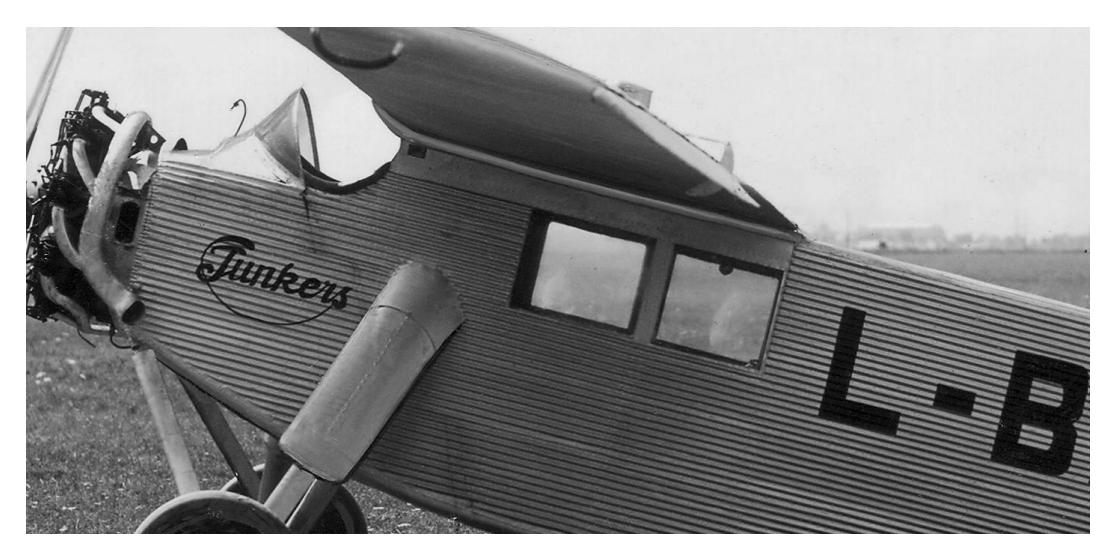

*Bei dieser Junkers K 16 war der Firmenname zusätzlich von einem Zierbogen halb umschlungen. Die L-BACA gehörte dem tschechischen Grafen Kinsky.*

*Spätestens ab Ende 1923 kam auch eine vereinfachte Schreibschrift zum Einsatz. Insbesondere das "J" im Firmennamen war weniger verschnörkelt. Das Foto der Junkers T 26 (rechts oben) trägt die Datierung 1.12.1923.*

*Wenn die Bugpartie der Maschine in schwarz gehalten war, kam für den Firmenschriftzug weiße Farbe zum Einsatz (Foto rechts Mitte).*

*Im Spätsommer 1925 änderte Junkers das Schriftbild. Der Firmenname wurde jetzt in gerader Blockschrift aufgebracht und mit einem waagerechten Balken unterstrichen (Bild unten).*

*Im April 1926 erfolgte die letzte auffällige Änderung bei der Anbringung des Firmennamens: Der waagerechte Balken fiel fort (Foto ganz unten).*

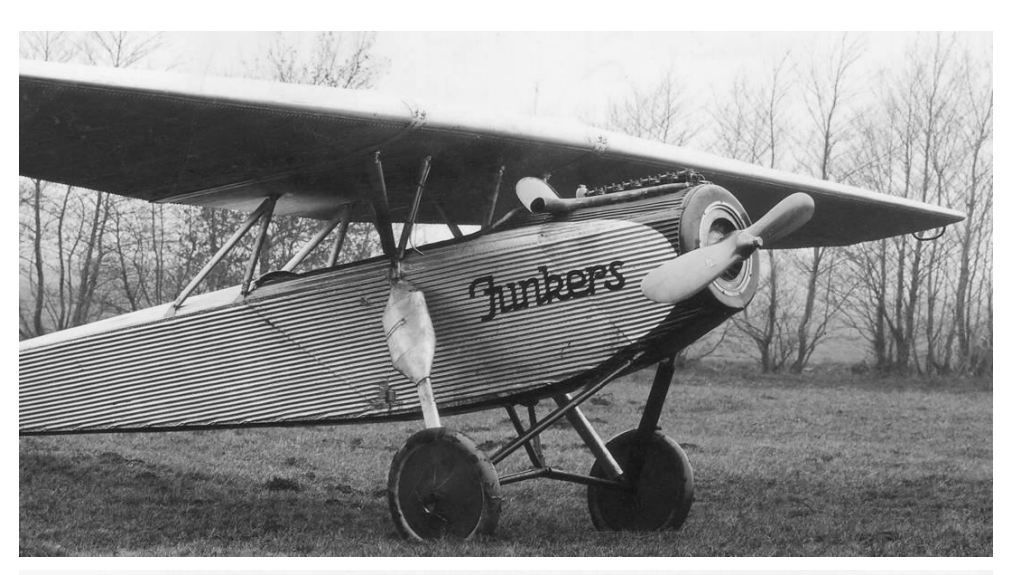

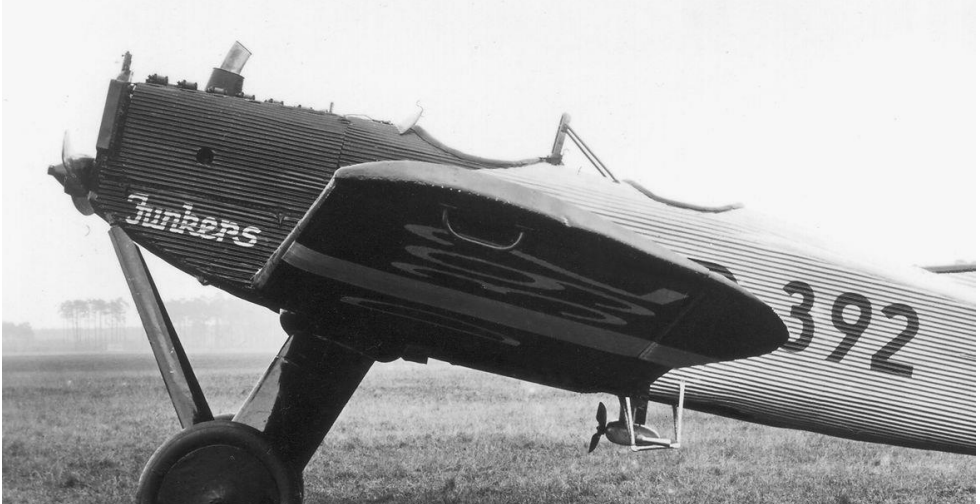

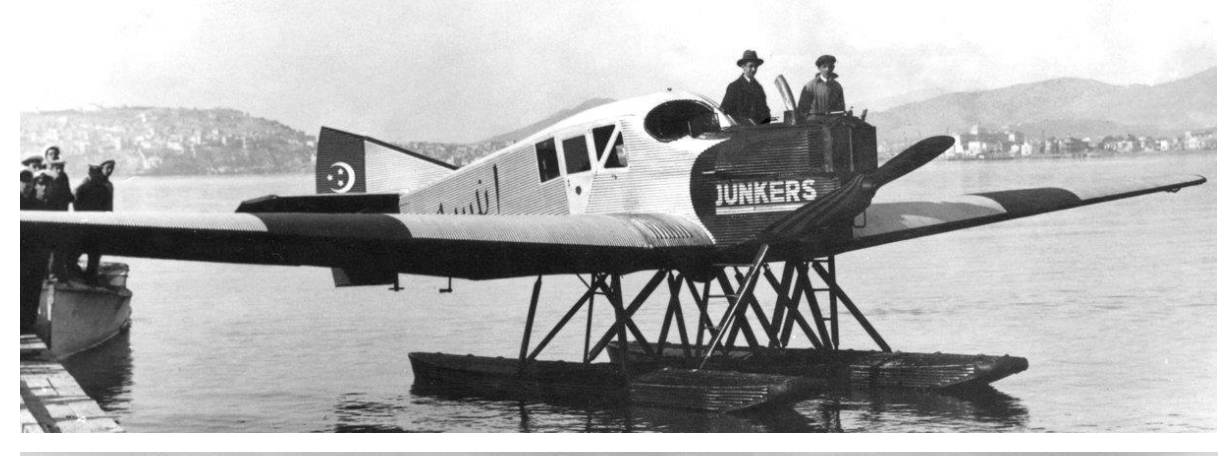

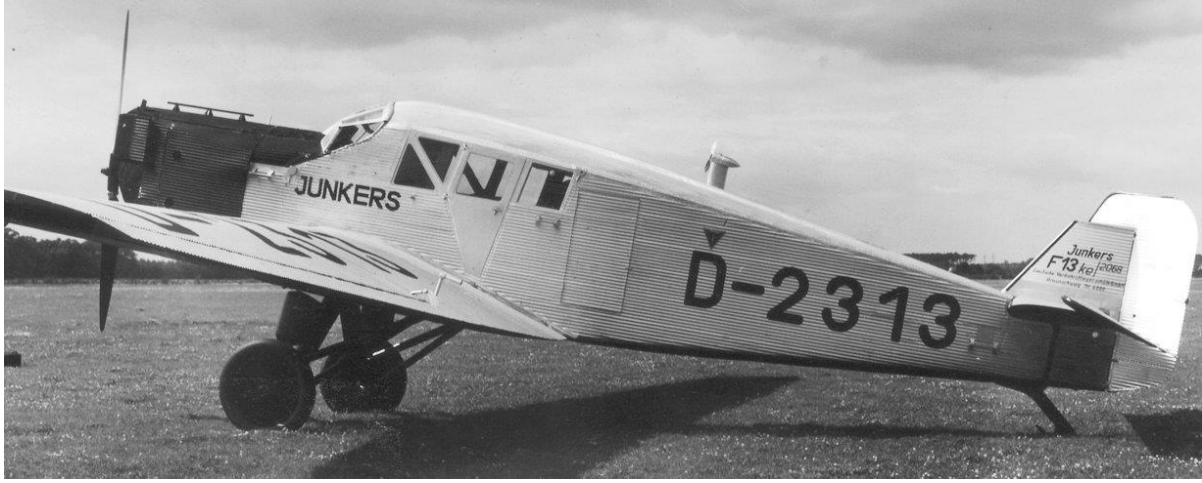

### **Deutsche Verkehrsflieger-Schule**

In den ersten beiden Betriebsjahren der DVS, d.h. 1925 und 1926, führten ihre Flugzeuge den Schriftzug "DVS" (oder auch "D.V.S.") in Blockbuchstaben am Rumpfbug. Hinzu kam bei vielen Maschinen der Eigentumshinweis am Seitenleitwerk: "Deutsche Verkehrsfliegerschule G.M.B.H., Berlin-Staaken".

Etwa ab Frühjahr 1927 fiel die Bugbeschriftung fort. Der Eigentumshinweis am Leitwerk (bei einigen Flugzeugmustern auch am Rumpfheck) blieb. Allerdings gab es in der Schreibweise zwischen den DVS-Filialen gewisse Unterschiede: Staaken (und später Braunschweig) schrieben den Firmennamen weiterhin voll aus, während Schleißheim lediglich die Abkürzung "D.V.S." benutzte.

Typisch für fast alle DVS-Landflugzeuge waren ab Mitte 1926 die mehrfarbigen, waagerecht verlaufenden Streifen an Seiten- und Höhenruder. Diese Sondermarkierung wurde bis in die dreißiger Jahre beibehalten. Gerät man an das Foto einer Maschine, deren Leitwerk solche Streifen aufweist, so kann man sicher sein, daß es sich um eine Aufnahme aus der DVS-Zeit handelt. Allerdings ist zu beachten, daß auch die Deutsche Luftfahrt GmbH ihren Flugzeugpark zeitweilig mit Leitwerksstreifen versehen hatte!

*Paradeaufstellung von Albatros L 75 DSB der DVS während einer Flugveranstaltung in Berlin-Tempelhof, aufgenommen ca. 1932. Alle DVS-Maschinen trugen in dieser Zeit verschiedenfarbige Streifen an den Ruderflächen des Leitwerks. (Slg. Kössler/ADL)*

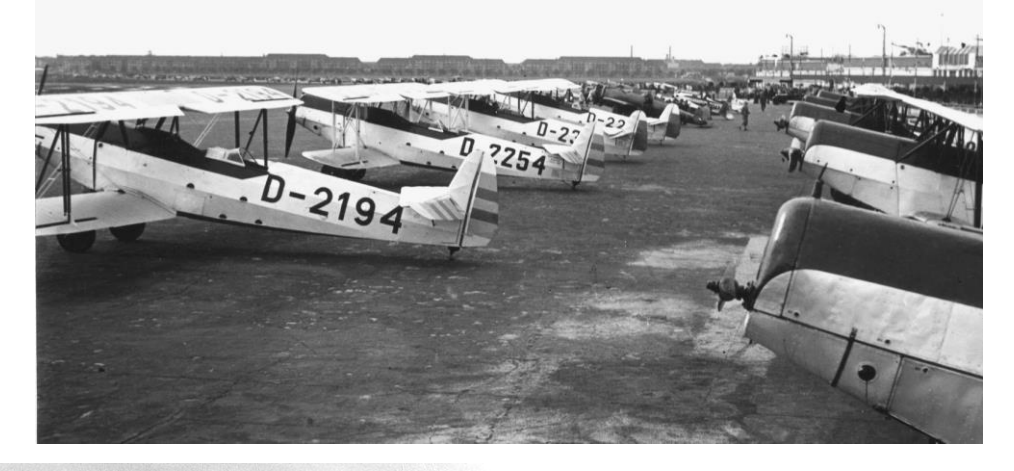

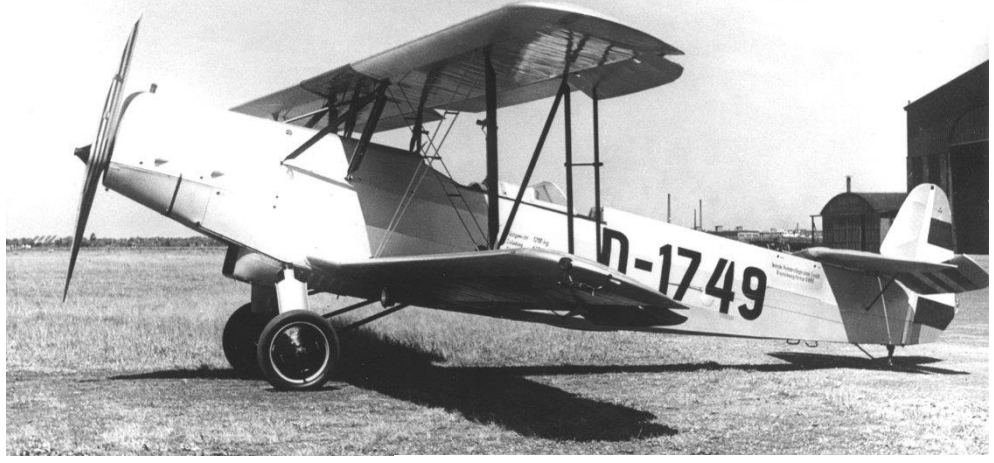

*Albatros L 75 a D-1749 der DVS Braunschweig. Da die Seitenflosse recht schmal war, stand der Eigentümerhinweis "Deutsche Verkehrsfliegerschule GmbH., Braunschweig Fernspr. 6886" an der Rumpfseitenwand unmittelbar vor der Höhenflosse.*

 *(Foto: VFW)*

*Heckansicht der Albatros L 75 a D-1550 der DVS Schleißheim. Außer den farbigen Leitwerksstreifen trug auch diese Maschine ihren Eigentumshinweis am Rumpfende vor der Höhenflosse, allerdings in der abgekürzten Schreibweise "D.V.S. Schleißheim, Tel. München 34893". Die Farben der Streifen am Seitenruder sind erkennbar andere als bei der D-1749 auf dem Foto oben.*

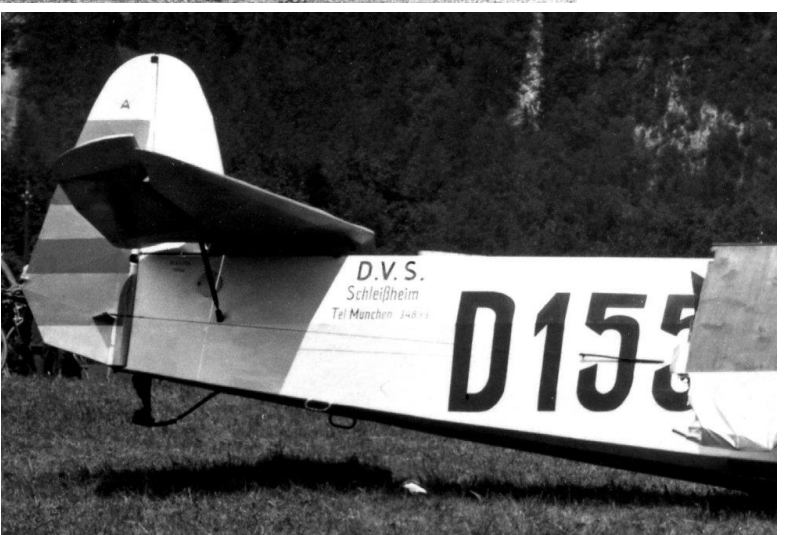

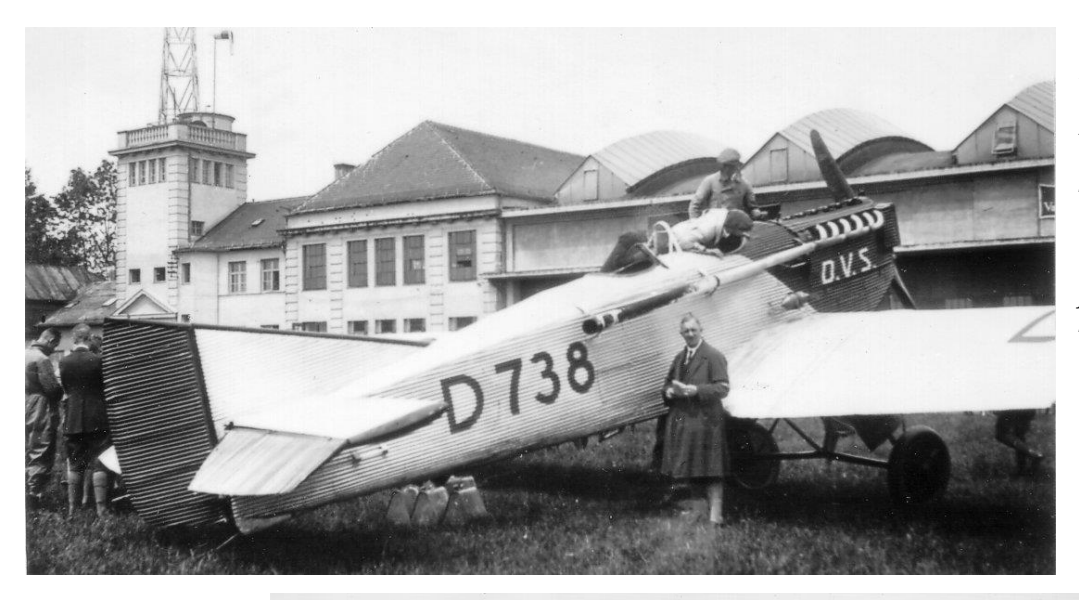

*In den Jahren 1925 und 1926 führten die Flugzeuge der Deutschen Verkehrsfliegerschule den Schriftzug "DVS" (oder auch "D.V.S.") in Blockbuchstaben am Rumpfbug. Die Aufnahme der Junkers A 20 D-738 entstand bei einer Zwischenlandung in Schleißheim.*

*Beim Großflugtag in Berlin-Tempelhof am 5.9.1926 war die DVS Staaken mit drei Staffeln beteiligt. Darunter befand sich auch eine Gruppe Junkers A 20, zu welcher die beiden Maschinen D-956 und D-738 gehörten, die hier im Flug über Berlin abgelichtet sind. Der DVS-Schriftzug am Bug läßt sich trotz der Entfernung gut erkennen.*

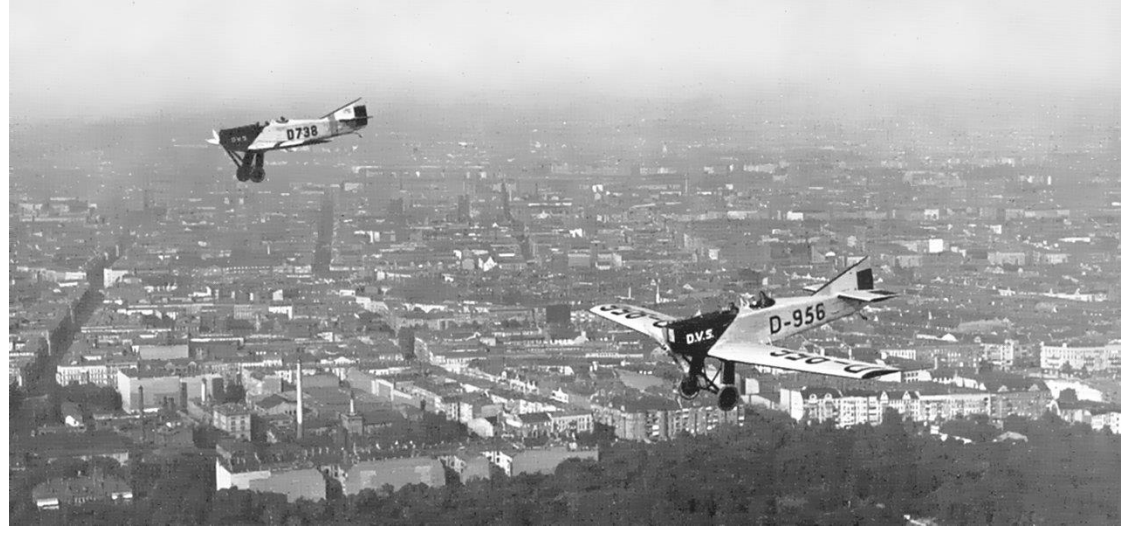

### **Deutsche Luftfahrt GmbH**

Die im Dezember 1926 gegründete DLG übernahm das Firmenzeichen der zum gleichen Zeitpunkt in Liquidation gegangenen Sportflug GmbH – obwohl beide Gesellschaften streng juristisch betrachtet keinerlei Verbindung hatten. Das Emblem bestand aus einem stilisierten Adler und der ringförmigen Inschrift "Per aspera ad astra". Es war entweder an der Seitenflosse oder an den Rumpfseitenwänden angebracht.

Abgesehen von dem Firmenzeichen besaßen die meisten Maschinen der DLG eine streifenförmige Bemalung der Leitwerks-Ruderflächen, vereinzelt auch des gesamten Leitwerks. Im Gegensatz zu den DVS-Streifen verliefen die DLG-Streifen am Seitenruder aber senkrecht. Wann diese auffällige Markierung eingeführt wurde, konnte noch nicht genau ermittelt werden. Es muß jedoch zwischen 1928 und 1929 gewesen sein.

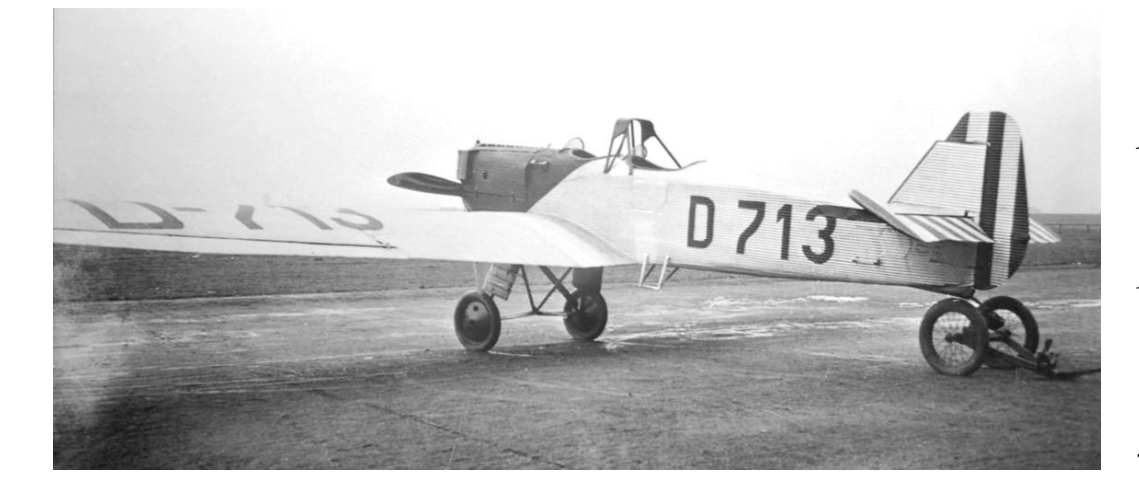

*Die Deutsche Luftfahrt GmbH kennzeichnete ihre Flugzeuge zeitweilig auch mit farbigen Leitwerksstreifen. Im Gegensatz zur DVS verliefen die Streifen am Seitenruder aber senkrecht. Bei der im März 1931 in Leipzig-Mockau aufgenommenen Junkers A 20 D-713 trat die DLG offiziell nur als Halter auf. Das Kennzeichen weist am Rumpf noch keinen Bindestrich auf, obwohl dies seit Oktober 1930 zwingend vorgeschrieben war.*

*(Foto Vocke/ADL)*

### **Severa und Luftdienst GmbH**

Die Severa-Maschinen wiesen keine besondere Firmenkennzeichnung auf. Einen Hinweis auf die Severa-Zugehörigkeit lieferten nur die Taufnamen, die an den Motorhauben vieler Flugzeuge standen. Meistens handelte es sich um traditionsgebundene Namen, wie zum Beispiel "Wölfchen" (nach dem gleichnamigen Bordflugzeug des Hilfskreuzers "Wolf" im Ersten Weltkrieg), oder um Vogel- bzw. Insektennamen, wie etwa "Imme", "Regentüter" oder "Wippsteert", die überwiegend aus dem niederdeutschen Sprachraum stammten. Sie sind nicht zu verwechseln mit den Junkers/DLH-Vogelnamen!

Zu Beginn des Jahres 1929 erhielten viele Severa/Luftdienst-Maschinen aus Tarnungsgründen einen Lufthansa-Anstrich. Die Eigennamen an der Motorhaube verschwanden und machten dem Schriftzug "Luft Hansa" Platz. Einige Maschinen erhielten sogar regelrechte DLH-Taufnamen, wie z. B. die Dornier-Superwale "Pottwal", "Fehmarn" und "Usedom". Auch die Gebäude und Hallen der Severa wurden mit Lufthansa-Schriftzug versehen, wie die Gesellschaft überhaupt im ersten Halbjahr 1929 offiziell als "Deutsche Lufthansa A.G., Abteilung Küstenflug" firmierte. Mitte 1929, mit Gründung der Luftdienst G.m.b.H., hörte diese Maskerade allerdings wieder auf. Denn die Lufthansa, die von der ganzen Tarnaktion vorher nicht unterrichtet worden war, hatte energisch protestiert und auf die möglichen schwerwiegenden Verwicklungen hingewiesen, die in der Luftfahrtpolitik drohten.

Ähnlich wie zur Severa-Zeit trugen auch die meisten Luftdienst-Maschinen anfangs keine besonderen Firmenmarkierungen. Erst ab etwa 1931 taucht vereinzelt der Schriftzug "Luftdienst G.m.b.H." an Seitenflosse oder Motorhaube auf.

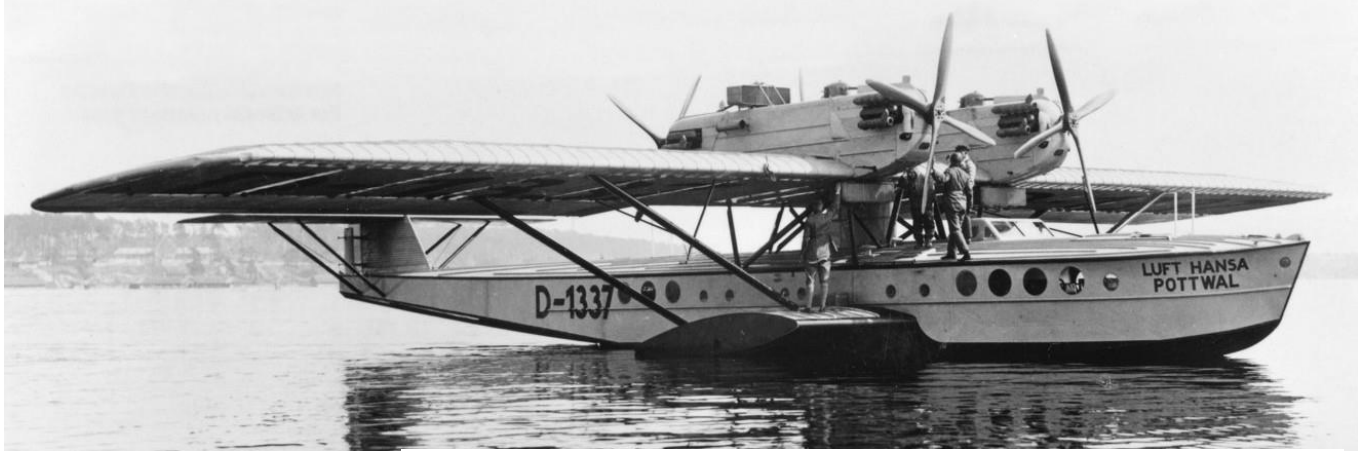

*(oben und rechts): Der Dornier Superwal D-1337 gehörte der Marine-Tarnfirma Severa GmbH, flog aber 1929 unter Lufthansa-Flagge und dem Namen "Pottwal". Ab Mitte 1929 mußte der Spuk aber wieder verschwinden, künftig trug die Maschine nur noch den Namen und das RDLI Travemünde-Emblem am Bug.*

*(unten): Auch der Dornier Superwal D-1782 gehörte der Severa GmbH und flog 1929 unter dem Namen "Usedom" in DLH-Tarnung. Die Eintragung der Maschine in die Luftfahrzeugrolle wurde übrigens nicht veröffentlicht, und als Eigentümer fungierte offiziell die DVL.*

 *(alle drei Fotos: Slg. Koos/ADL)*

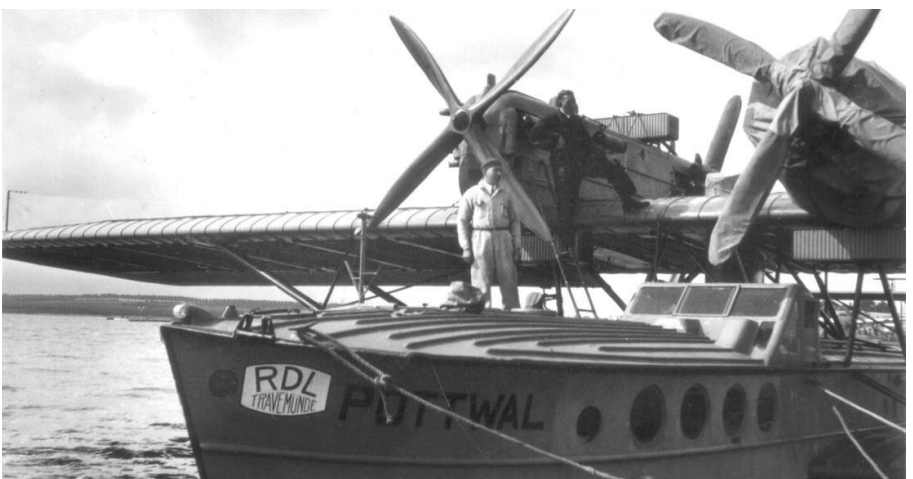

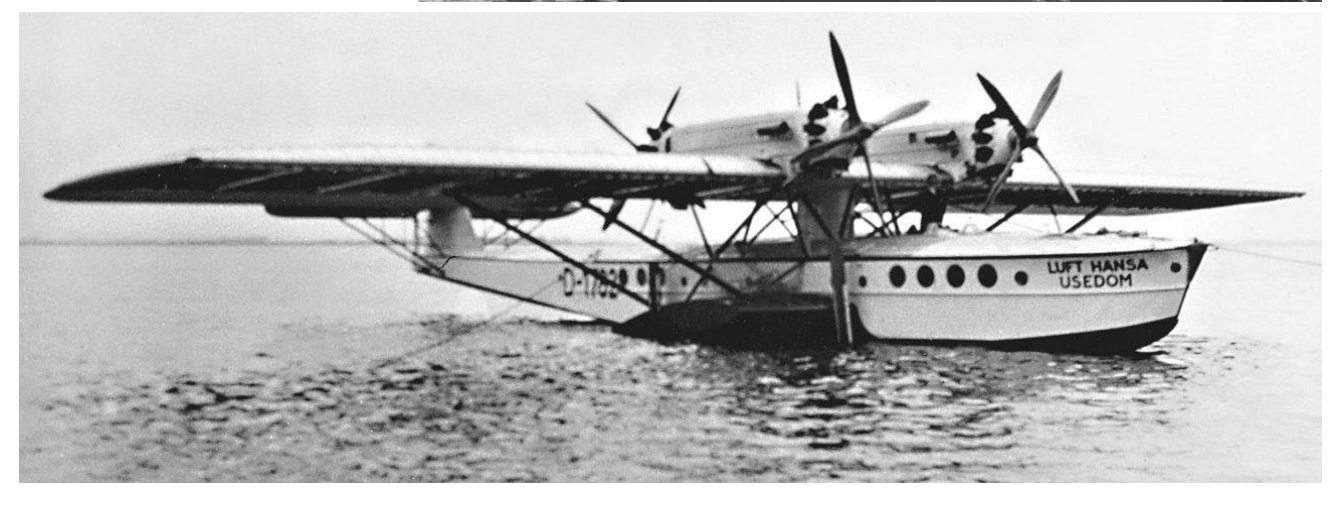

### **Übrige Luftfahrtunternehmen**

In den zwanziger Jahren gab es weit über hundert Firmen in Deutschland, die Luftverkehr betrieben. Auch viele der kleineren Gesellschaften führten ein eigenes Emblem oder wenigstens den Firmenschriftzug am Rumpf bzw. Leitwerk. Es würde den gesetzten Rahmen bei weitem sprengen, wollte man an dieser Stelle auf alle Luftverkehrsgesellschaften näher eingehen.

Die Embleme und/oder Beschriftungen der Herstellerwerke können, mit der Ausnahme Junkers, kaum zu Identifikationszwecken herangezogen werden. Sie blieben meistens über die ganze "Lebensdauer" unverändert am Flugzeug und geben deshalb kaum Auskunft über Ort oder Zeitpunkt eines Flugzeugfotos.

Eine gute Chance zur Zeit- und Ortsbestimmung besteht bei Flugzeugfotos, die anläßlich einer Flugveranstaltung aufgenommen wurden. Für die meisten Wettbewerbe war eine besondere Markierung (beispielsweise eine Startnummer) vorgeschrieben, die in einigen Fällen sogar ein unverwechselbares Aussehen hatte. In Verbindung mit der amtlichen Zulassung können solche Sonderkennzeichen sehr hilfreich sein.

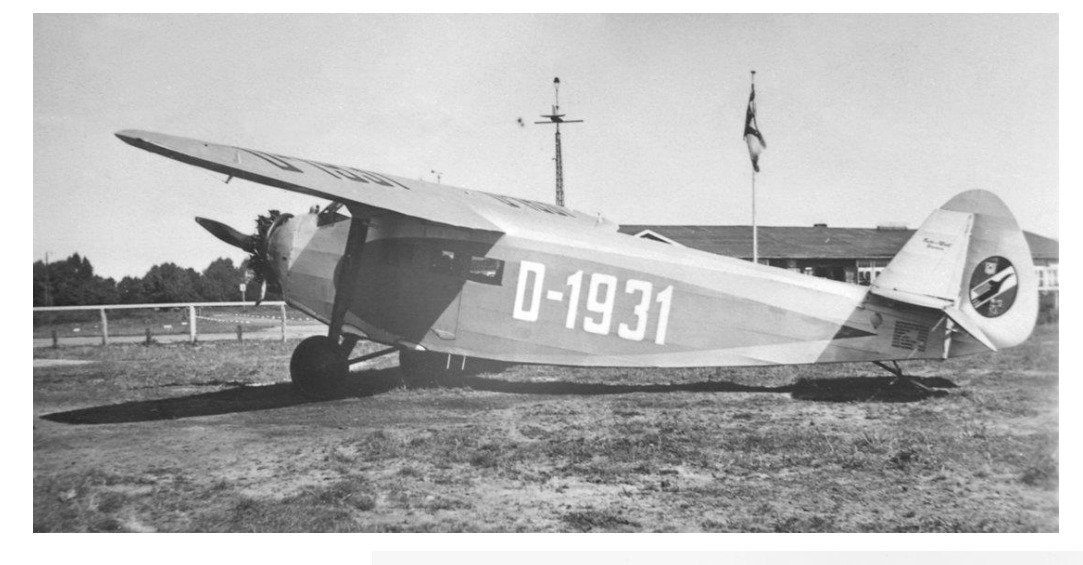

*Die D-1931, eine Focke-Wulf A 33 Sperber, gehörte der Luftverkehrsgesellschaft Wilhelmshaven-Rüstringen und trug am Seitenruder das Emblem dieser Firma. Das Foto entstand nach 1930, denn die Zulassung besitzt schon Bindestriche. Außerdem hatte die Gesellschaft in ihren beiden ersten Betriebsjahren ein anderes Firmenemblem.*

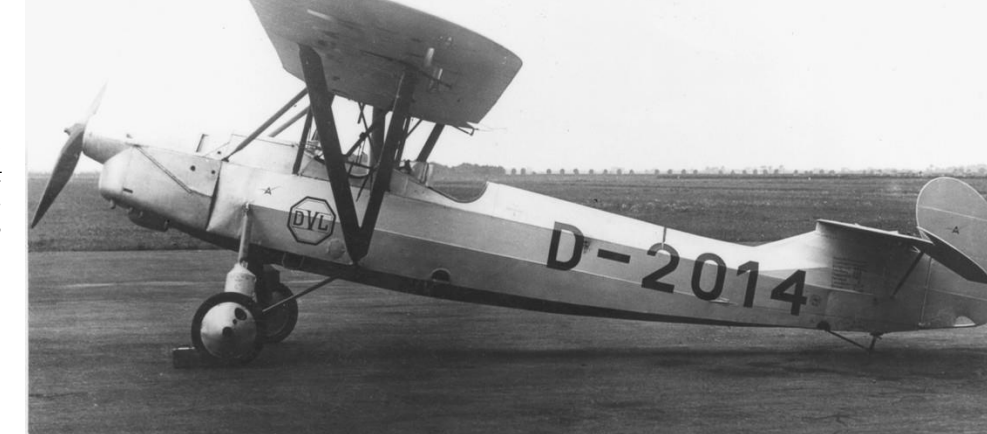

#### *Alle Maschinen, die zur Flugabteilung der Deutschen Versuchsanstalt für Luftfahrt gehörten, trugen das sechseckige DVL-Zeichen, wie diese Albatros L 101 S1. (Foto: Vocke/ADL)*

### **Europarundflüge**

Besonders leicht haben es die Veranstalter der Europarundflüge 1929 und 1930 dem Betrachter gemacht. Das unverwechselbare Kennzeichen bestand aus einer weißen Kreisfläche mit schmaler schwarzer Einfassung, darin die Beschriftung "Challenge International" mit Startnummer und Jahreszahl. Diese drei Zeilen waren durch schwarze Querlinien voneinander getrennt.

Ist die Jahreszahl zu erkennen, so ist auch das Foto zu datieren. Der Europarundflug 1929 fand vom 2. bis zum 16. August statt; der Wettbewerb des Jahres 1930 lag etwas früher, nämlich in der Zeit vom 18. Juli bis 7. August.

Zum Europarundflug 1932 änderte man (leider) die Wettbewerbsmarkierung; das Veranstaltungsjahr sowie der Schriftzug "Challenge International" fielen fort. Die Startnummer wurde in ein weißes Rechteckfeld gesetzt, das mit einer breiten schwarzen bzw. roten Einfassung versehen war – je nach Gewichtsklasse, in der die betreffende Maschine flog. Außerdem

mußten Seiten- und Höhenleitwerk schwarz-weiße bzw. rot-weiße Streifen tragen. Bei der Einordnung eines Flugzeugfotos nach diesen Kriterien ist allerdings Vorsicht geboten: Die an den Deutschlandflügen 1931 und 1933 beteiligten Maschinen trugen sehr ähnliche Markierungen! Der Europarundflug 1932 lag etwas später als seine beiden Vorgänger, er fand in der Zeit vom 12. bis 28. August statt.

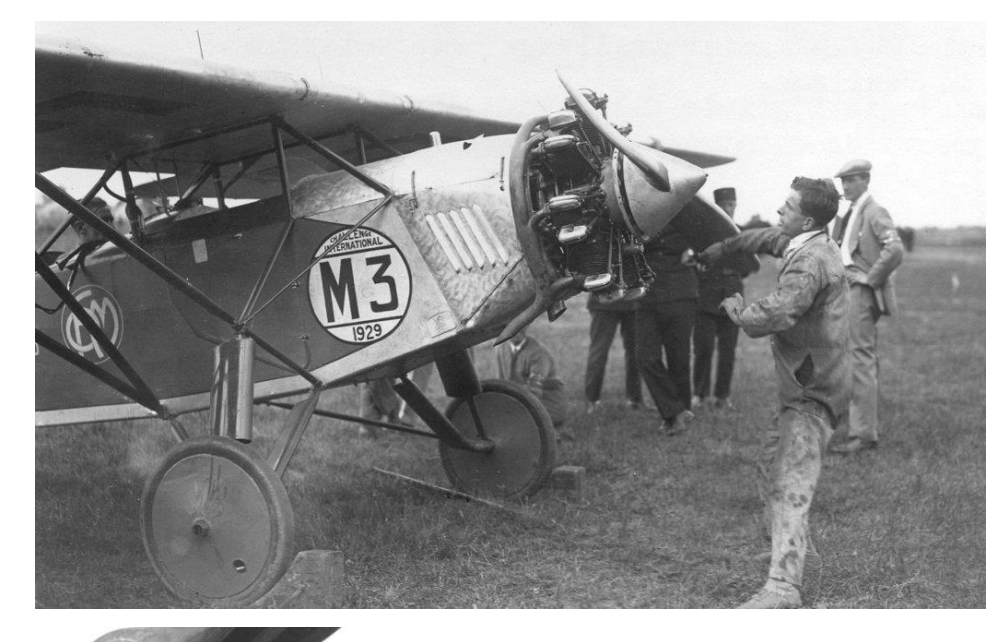

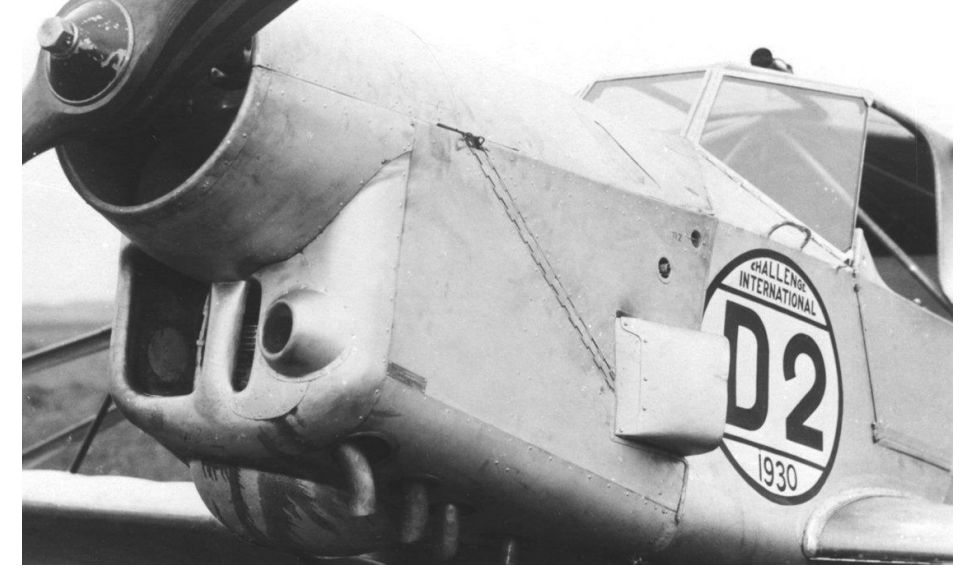

#### *Die Markierungen der Europarundflüge 1929 bis 1932*

*(oben): 1929 trugen alle Teilnehmer ihre Startnummer in einer weißen Kreisfläche, darin außerdem den Schriftzug "Challenge International" und die Jahreszahl. Bei der abgebildeten Maschine M3 handelt es sich um die italienische Romeo Ro 5, Kennzeichen I-FOFO. (Slg. Hazewinkel)*

*(Mitte): 1930 sah die Teilnehmermarkierung genauso aus wie im Vorjahr, nur daß jetzt die Jahreszahl 1930 lautete.*

*Unter der Startnummer D2 war der deutsche Kabinentiefdecker Albatros L 100, Zulassung D-1906, unterwegs. . (VFW)*

*(unten): Beim Europaflug 1932 gab es in den Markierungen der Teilnehmer weder eine Jahreszahl noch einen Hinweis, um welchen Wettbewerb es sich handelte. Die Startnummer befand sich in einem weißen Rechteckfeld, welches – je nach Gewichtsklasse – schwarz bzw. rot umrahmt war. Als weiteres auffallendes Merkmal trugen Seitenund Höhenleitwerk schwarz-weiße bzw. rot-weiße Streifen.*

*Das Foto zeigt die im extremen Steigflug befindliche Heinkel He 64c D-2305 während der Startprüfung über ein 8 m hohes Hindernis hinweg. Gut zu erkennen sind die ganz ausgefahrenen Vorflügel der Maschine.*

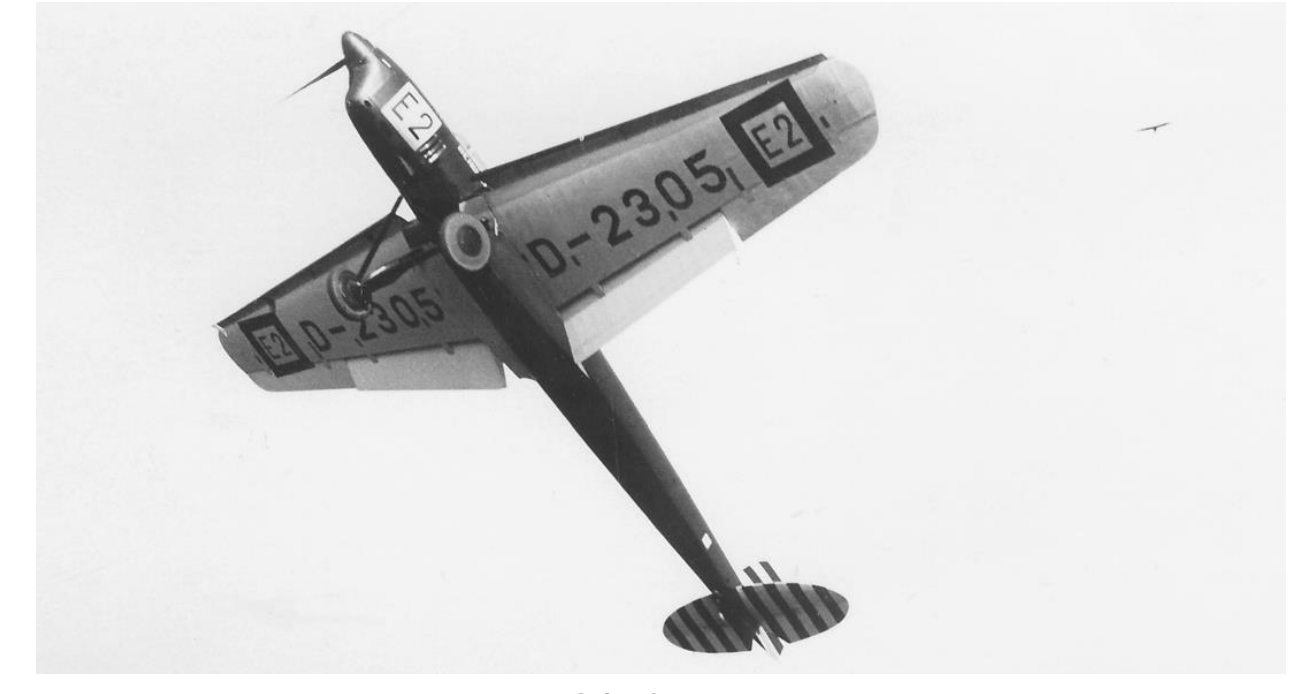

**Seite 9**

### **Deutschlandflüge**

Für den Deutschen Rundflug 1925, den man als Vorläufer der späteren Deutschlandflüge bezeichnen kann, gab es keine besonderen Markierungen. Als Startnummer diente die amtliche Zulassung (aus dem Nummernblock D-601 bis D-699), außerdem mußte entsprechend der Leistungsklasse das Leitwerk in der Farbe Weiß, Rot oder Blau gehalten sein.

Der erste Deutschlandflug, der diesen Namen auch offiziell trug, fand im August 1931 statt. Die Wettbewerbsmarkierungen entsprachen denjenigen des Europarundfluges 1932, einschließlich der Farben und der Leitwerksstreifen. Ohne Kenntnis der Teilnehmerlisten dürfte eine zweifelsfreie Zuordnung zu den beiden Wettbewerben kaum möglich sein.

*Beim Deutschlandflug 1931 trugen die Teilnehmerflugzeuge identische Startmarkierungen zu denjenigen, die ein Jahr später im Europaflug 1932 zum Einsatz kamen. Das macht die richtige Zuordnung von Flugzeugfotos zu diesen beiden Wettbewerben besonders schwierig.*

*Das nebenstehende Bild ist im Flughafen Staaken aufgenommen und zeigt vier in Berlin beheimatete Teilnehmer, drei Klemm L 26 (A2, A3 und A5) sowie eine Junkers A 50 (A4), beim Sammeln zum Deutschlandflug 1931.*

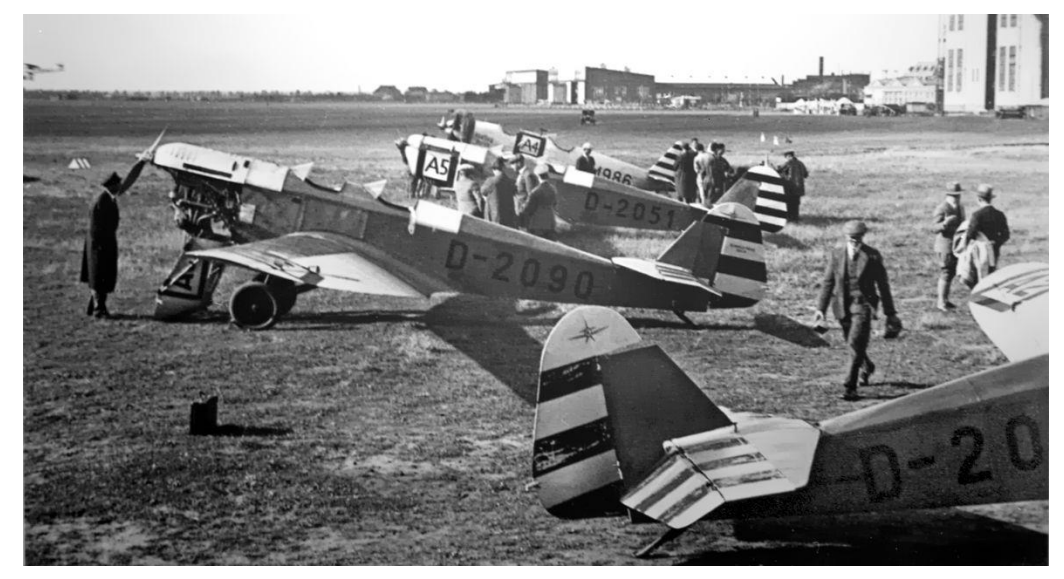

Der nächste Deutschlandflug wurde im August 1933 veranstaltet. An Form und Anbringung der Startnummern hatte sich gegenüber 1931 nichts geändert. Daß man 1933 nach insgesamt drei Klassen unterteilte und der neu hinzugekommenen Klasse die Kennfarbe Grün zuordnete, nützt dem Betrachter von Schwarzweiß-Fotos heute wenig. Einzige Chance zur Unterscheidung beider Wettbewerbe bieten die Leitwerksstreifen: Sie waren 1933 nur noch am Höhenleitwerk vorgeschrieben, da das Seitenleitwerk den neuen Hoheitszeichen (schwarzweiß-rotes und Hakenkreuz-Band) vorbehalten war. Viele Teilnehmer, die ihre Maschinen noch nicht mit den Hoheitsabzeichen versehen hatten (die neue Luftfahrt-Flaggenverordnung war erst am 6. Juli 1933 verkündet worden), hielten sich allerdings nicht an die Ausschreibung und pinselten das gesamte Leitwerk munter im Streifenmuster.

*Deutschlandflug 1933: Die Wettbewerbsmarkierungen unterschieden sich nicht von denjenigen des Jahres 1931. Lediglich am Leitwerk ließ sich erkennen, welchem Jahr das Foto entstammte. Farbige Streifen waren 1933 nur noch am Höhenleitwerk vorgeschrieben, weil das Seitenleitwerk für die neuen Hoheitszeichen reserviert war.* 

 *(Slg. Kössler/ADL)*

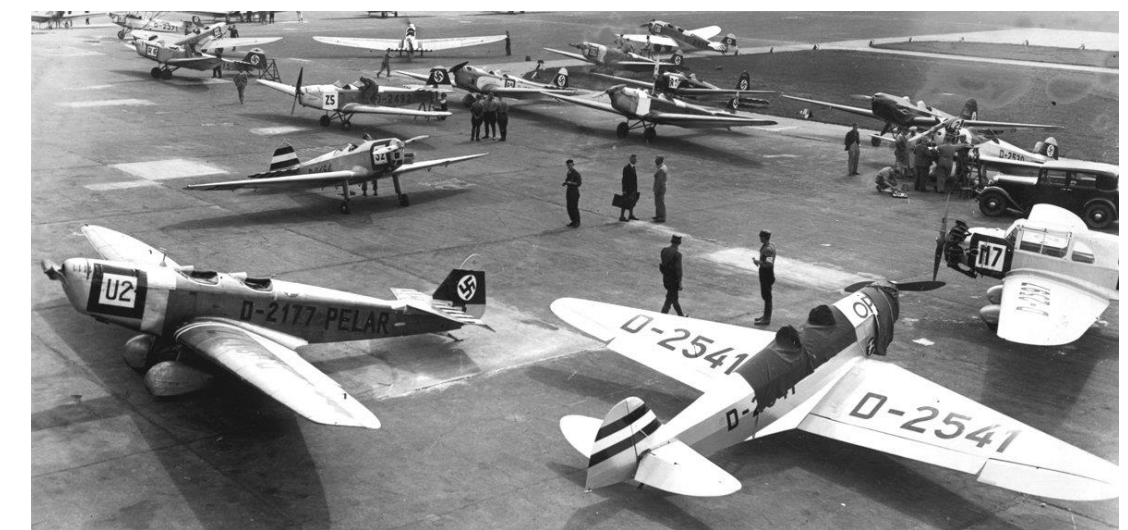

Für den Deutschlandflug 1934, der im Juni stattfand, galt erstmalig ein neues Reglement: Es gab keine Einzelteilnehmer mehr, sondern nur noch die Teilnahme im Verband (Staffel), bestehend aus drei bis sieben Maschinen. Dementsprechend änderten sich auch die äußeren Markierungen: In einer weißen Kreisfläche mit breiter roter Umrandung war die Verbandskennung angebracht, bestehend aus einer Buchstaben/Zahlen-Kombination. Alle Maschinen eines Verbandes trugen die gleiche Kennung. Innerhalb des Verbandes wurden die einzelnen Flugzeuge durch einen Identifikationsbuchstaben unterschieden, der in einem separaten weißen Rechteckfeld angeordnet war.

Der Deutschlandflug 1934 war übrigens der letzte, an dem noch Flugzeuge mit D-Nummern teilnahmen. Alle späteren Deutschlandflüge sahen nur noch Maschinen mit Buchstabenzulassungen gemäß der LFR-C.

### **Sonstige Wettbewerbe**

Bei vielen Wettbewerben trugen die Flugzeuge lediglich Ziffern am Rumpf oder Leitwerk. Hier muß man schon die Teilnehmerlisten heranziehen, um eine zweifelsfreie Zuordnung vornehmen zu können. Dazu gehören etwa die Sachsenrundflüge 1925 und 1927, der Süddeutschlandflug 1926 sowie die DLV-Zuverlässigkeitsflüge ab 1928. Auch zum Deutschen Seeflugwettbewerb 1926 hatten die Teilnehmerflugzeuge nur schwarze Ziffern am Rumpf. Auffallend ist hier allerdings, daß die Startnummern meistens in unmittelbarer Nähe der D-Nummer plaziert und in größeren Lettern als die amtlichen Kennzeichen ausgeführt waren.

Gut zu erkennen ist hingegen die Markierung des Zugspitzfluges 1925: weiße Kreisfläche mit schmaler schwarzer Umrahmung am Rumpf und unter den Flügeln, darin eine ein- oder zweistellige Ziffer als Startnummer. Wenn sich hinter einer so gekennzeichneten Maschine auch noch ein verschneites Alpenpanorama erhebt, so kann man sicher sein, daß die betreffende Aufnahme am 31. Januar oder 1. Februar 1925 in Garmisch-Partenkirchen entstanden ist.

Abgesehen von den amtlichen Kennzeichen, erweisen sich die vielfältigen Markierungen der Flugzeuge in der Zeit zwischen 1919 und 1934 insgesamt als sehr nützliche Hilfsmittel bei der näheren Bestimmung entsprechender Fotos.

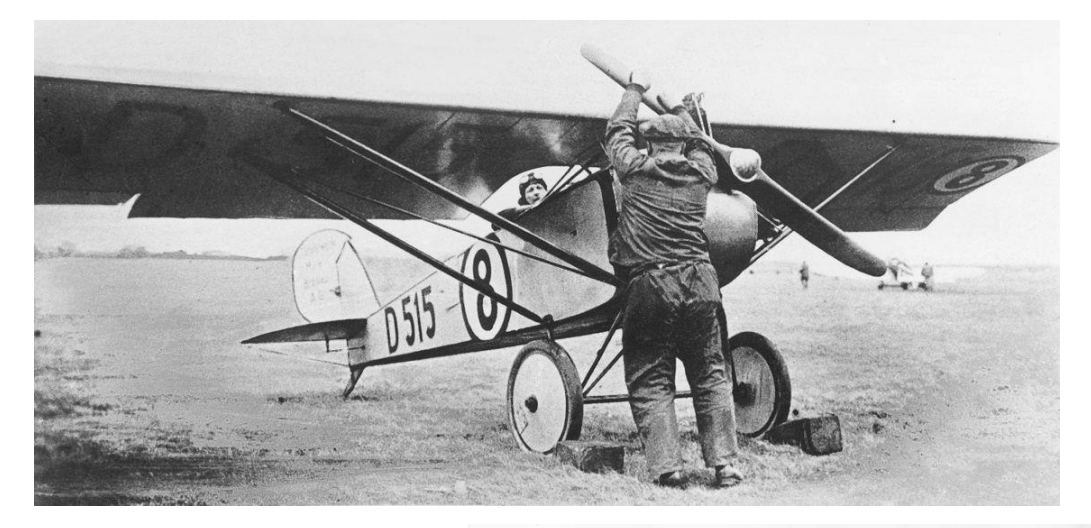

*Beim Zugspitzflug trugen die teilnehmenden Maschinen ihre Startnummern in einem weißen Kreisfeld mit schwarzer Umrandung. Die "8" war eine Mark R III b mit dem Kennzeichen D-515, geflogen von Werkspilot Hans-Georg von der Marwitz. (Slg. Dabrowski)*

*Sieger des Süddeutschland-Fluges 1926 wurde der DVS-Chefpilot Hermann Steindorf auf der Junkers A 20 D-854 mit der Startnummer 24. Diese Nummer war in einer weißen Kreisfläche mit farbiger Umrandung an den Maschinen angebracht.*

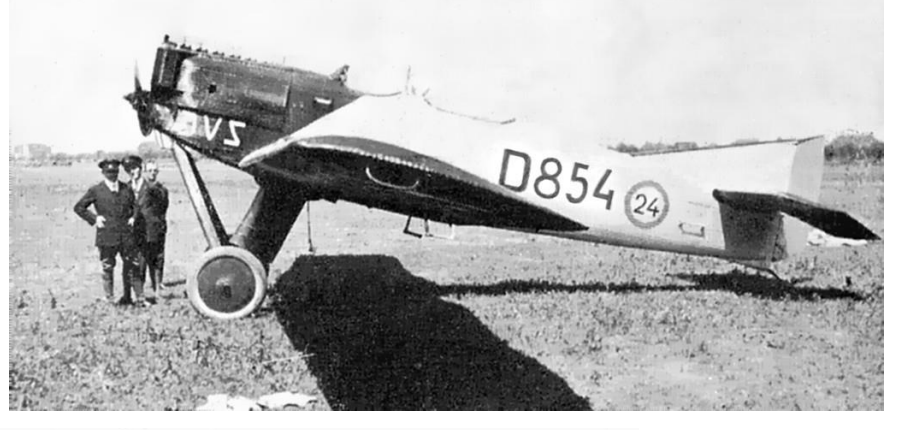

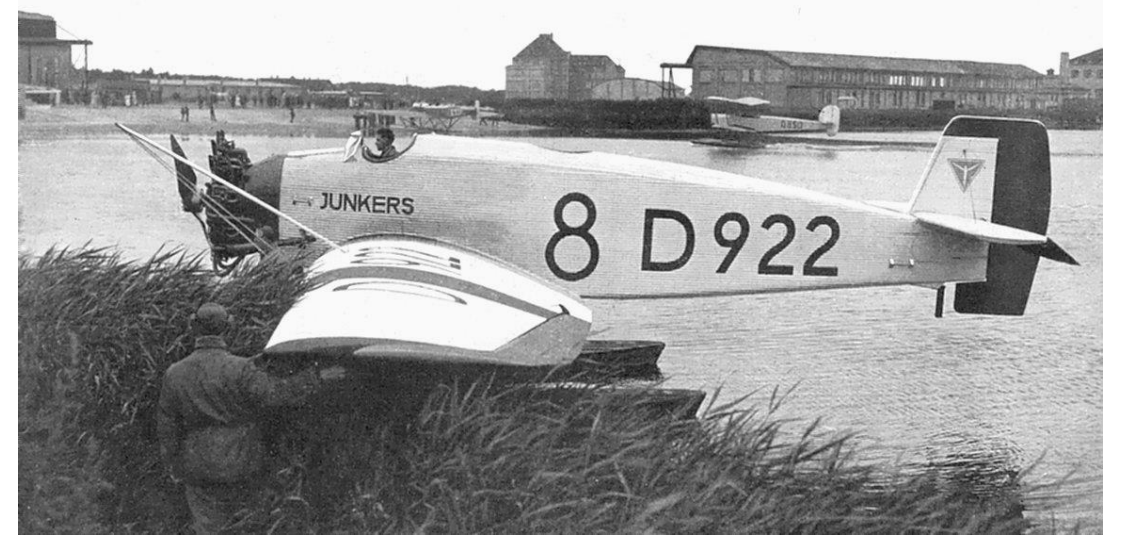

*Beim Deutschen Seeflug-Wettbewerb 1926 trugen die Teilnehmerflugzeuge überdimensionale Startnummern am Rumpf wie hier "8". Die D-922 war die Stammutter aller Junkers W 34.* 

*Die Maschine weist am Bug den Junkers-Schriftzug in seiner letzten Fassung auf. Für die Zulassung wurde hingegen noch die seit 1921 verwendete erste Schriftschablone verwendet.*

#### *(oben):*

*Diese Bäumer B IV Sausewind, D-1158, nahm am Sachsenrundflug 1927 teil. Wie auf dem Foto gut sichtbar, war die Startnummer 24 in einem weißen Kreisfeld am Leitwerk angebracht. Werbebeschriftungen wie hier am Rumpf für das "Hamburger Fremdenblatt" mußten während des Wettbewerbs gelöscht sein.*

#### *(unten):*

*Mit der GMG II D-1510 nahm Hans-Joachim Matthies für den Westpreußischen Verein für Luftfahrt am DLV-Zuverlässigkeitsflug 1928 teil. Auch während dieses Wettbewerbs mußten alle nicht amtlich notwendigen Beschriftungen am Flugzeug gelöscht werden, sogar die vom Hersteller angebrachte Typenbezeichnung GMG II. Am Seitenruder sind nur die Startnummer 21 und das Wappen der Stadt Marienburg/Westpr. übrig geblieben. (Slg. Achs)*

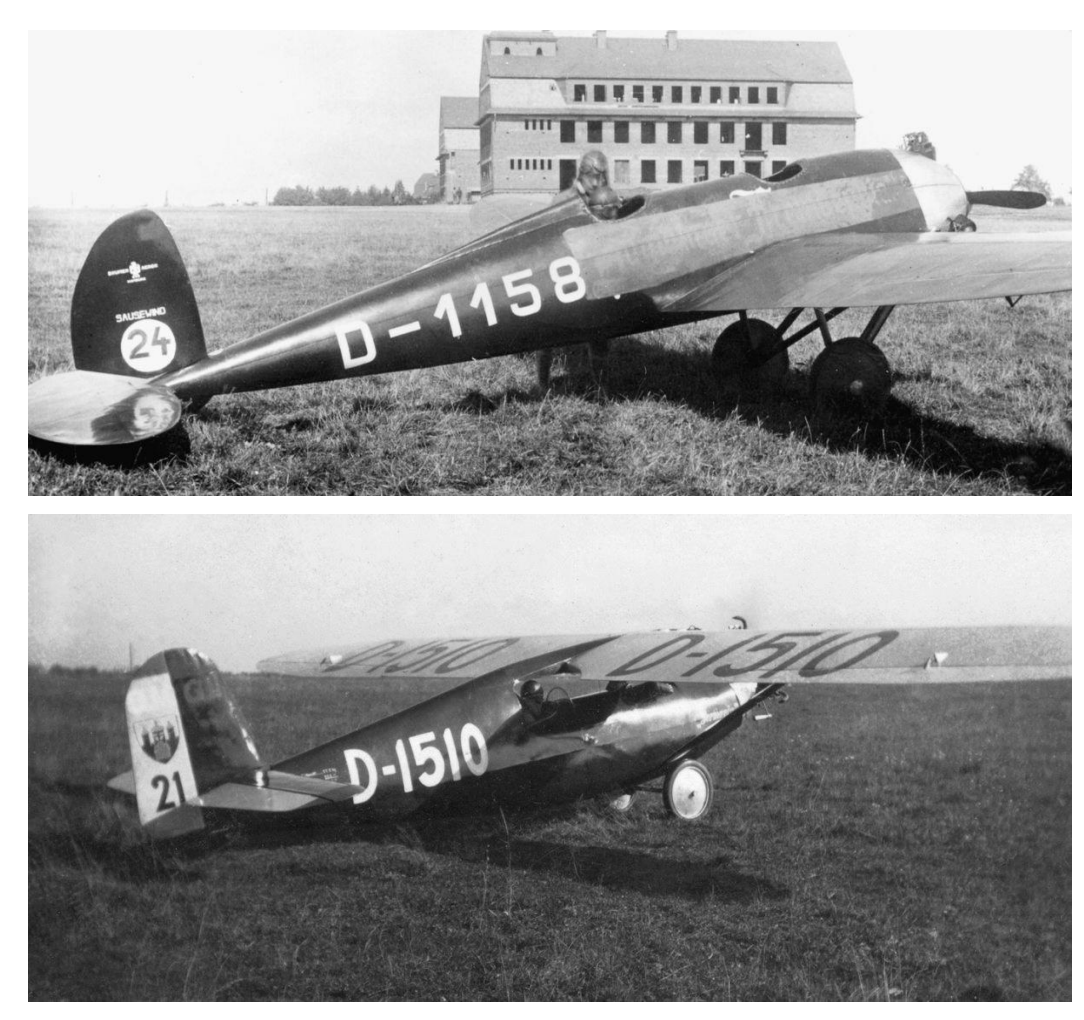

### **Illustrationen**

Alle Bilder, soweit nicht eine andere Quelle vermerkt ist, entstammen der Sammlung Frost/ADL.

### **Verwendete Abkürzungen**

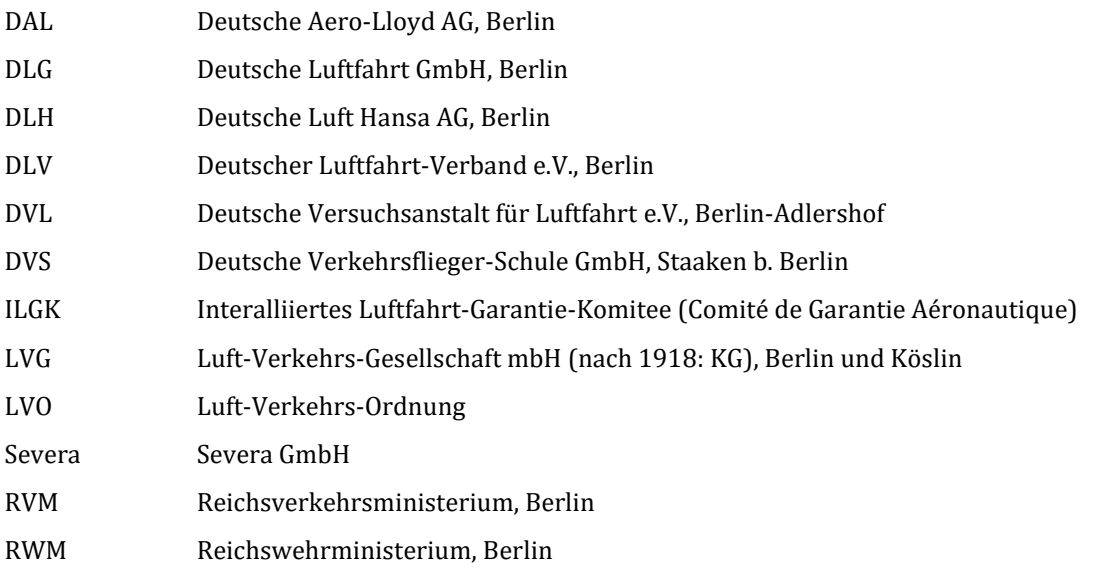